# **Foreman - Support #1550**

# **Migration from v 0.1.5 to lastest 0.4 fails**

03/26/2012 08:56 AM - Ky Zh

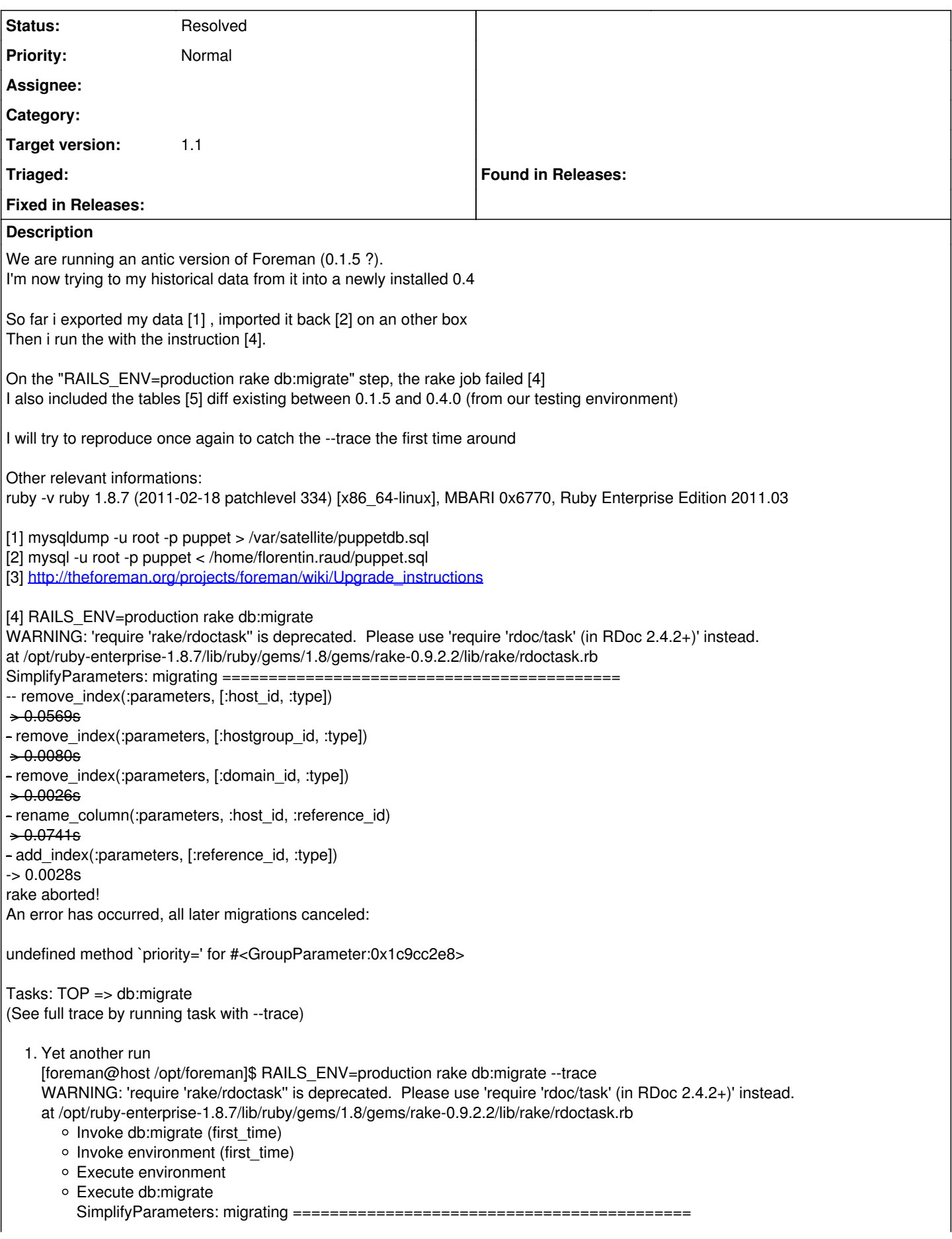

-- remove\_index(:parameters, [:host\_id, :type])  $\div 0.0004s$ - remove\_index(:parameters, [:hostgroup\_id, :type])  $> 0.0002s$ - remove\_index(:parameters, [:domain\_id, :type])  $\div 0.0002s$ - rename\_column(:parameters, :host\_id, :reference\_id) rake aborted! An error has occurred, all later migrations canceled: No such column: parameters.host\_id /opt/foreman/vendor/rails/activerecord/lib/active\_record/connection\_adapters/mysql\_adapter.rb:530:in `rename\_column' /opt/foreman/vendor/rails/activerecord/lib/active\_record/migration.rb:352:in `send' /opt/foreman/vendor/rails/activerecord/lib/active\_record/migration.rb:352:in `method\_missing' /opt/foreman/vendor/rails/activerecord/lib/active\_record/migration.rb:328:in `say\_with\_time' /opt/ruby-enterprise-1.8.7/lib/ruby/1.8/benchmark.rb:293:in `measure' /opt/foreman/vendor/rails/activerecord/lib/active\_record/migration.rb:328:in `say\_with\_time' /opt/foreman/vendor/rails/activerecord/lib/active\_record/migration.rb:348:in `method\_missing' ./db/migrate//20100525094200\_simplify\_parameters.rb:7:in `up\_without\_benchmarks' /opt/foreman/vendor/rails/activerecord/lib/active\_record/migration.rb:282:in `send' /opt/foreman/vendor/rails/activerecord/lib/active\_record/migration.rb:282:in `migrate' /opt/ruby-enterprise-1.8.7/lib/ruby/1.8/benchmark.rb:293:in `measure' /opt/foreman/vendor/rails/activerecord/lib/active\_record/migration.rb:282:in `migrate' /opt/foreman/vendor/rails/activerecord/lib/active\_record/migration.rb:365:in `\_\_send\_\_' /opt/foreman/vendor/rails/activerecord/lib/active\_record/migration.rb:365:in `migrate' /opt/foreman/vendor/rails/activerecord/lib/active\_record/migration.rb:491:in `migrate' /opt/foreman/vendor/rails/activerecord/lib/active\_record/migration.rb:567:in `call' /opt/foreman/vendor/rails/activerecord/lib/active\_record/migration.rb:567:in `ddl\_transaction' /opt/foreman/vendor/rails/activerecord/lib/active\_record/migration.rb:490:in `migrate' /opt/foreman/vendor/rails/activerecord/lib/active\_record/migration.rb:477:in `each' /opt/foreman/vendor/rails/activerecord/lib/active\_record/migration.rb:477:in `migrate' /opt/foreman/vendor/rails/activerecord/lib/active\_record/migration.rb:401:in `up' /opt/foreman/vendor/rails/activerecord/lib/active\_record/migration.rb:383:in `migrate' /opt/foreman/vendor/rails/railties/lib/tasks/databases.rake:112 /opt/ruby-enterprise-1.8.7/lib/ruby/gems/1.8/gems/rake-0.9.2.2/lib/rake/task.rb:205:in `call' /opt/ruby-enterprise-1.8.7/lib/ruby/gems/1.8/gems/rake-0.9.2.2/lib/rake/task.rb:205:in `execute' /opt/ruby-enterprise-1.8.7/lib/ruby/gems/1.8/gems/rake-0.9.2.2/lib/rake/task.rb:200:in `each' /opt/ruby-enterprise-1.8.7/lib/ruby/gems/1.8/gems/rake-0.9.2.2/lib/rake/task.rb:200:in `execute' /opt/ruby-enterprise-1.8.7/lib/ruby/gems/1.8/gems/rake-0.9.2.2/lib/rake/task.rb:158:in `invoke\_with\_call\_chain' /opt/ruby-enterprise-1.8.7/lib/ruby/1.8/monitor.rb:242:in `synchronize' /opt/ruby-enterprise-1.8.7/lib/ruby/gems/1.8/gems/rake-0.9.2.2/lib/rake/task.rb:151:in `invoke\_with\_call\_chain' /opt/ruby-enterprise-1.8.7/lib/ruby/gems/1.8/gems/rake-0.9.2.2/lib/rake/task.rb:144:in `invoke' /opt/ruby-enterprise-1.8.7/lib/ruby/gems/1.8/gems/rake-0.9.2.2/lib/rake/application.rb:116:in `invoke\_task' /opt/ruby-enterprise-1.8.7/lib/ruby/gems/1.8/gems/rake-0.9.2.2/lib/rake/application.rb:94:in `top\_level' /opt/ruby-enterprise-1.8.7/lib/ruby/gems/1.8/gems/rake-0.9.2.2/lib/rake/application.rb:94:in `each' /opt/ruby-enterprise-1.8.7/lib/ruby/gems/1.8/gems/rake-0.9.2.2/lib/rake/application.rb:94:in `top\_level' /opt/ruby-enterprise-1.8.7/lib/ruby/gems/1.8/gems/rake-0.9.2.2/lib/rake/application.rb:133:in `standard\_exception\_handling' /opt/ruby-enterprise-1.8.7/lib/ruby/gems/1.8/gems/rake-0.9.2.2/lib/rake/application.rb:88:in `top\_level' /opt/ruby-enterprise-1.8.7/lib/ruby/gems/1.8/gems/rake-0.9.2.2/lib/rake/application.rb:66:in `run' /opt/ruby-enterprise-1.8.7/lib/ruby/gems/1.8/gems/rake-0.9.2.2/lib/rake/application.rb:133:in `standard\_exception\_handling' /opt/ruby-enterprise-1.8.7/lib/ruby/gems/1.8/gems/rake-0.9.2.2/lib/rake/application.rb:63:in `run' /opt/ruby-enterprise-1.8.7/lib/ruby/gems/1.8/gems/rake-0.9.2.2/bin/rake:33 /opt/ruby-enterprise-1.8.7/bin/rake:19:in `load' /opt/ruby-enterprise-1.8.7/bin/rake:19 Tasks: TOP => db:migrate [5] mysqldump --no-data --tables --create-options -u root --databases puppet

#### **Associated revisions**

**Revision 0b6d53d6 - 11/11/2012 04:10 AM - Unknown** 

fixes #1550 : Test existance before removing index and column.

In case where reference\_id exist, but domain\_id, hostgroup\_id, domain\_id don't, migration should'nt fail

## **History**

#### **#1 - 03/26/2012 09:07 AM - Ky Zh**

I deleted the DB, re-imported my old DB and did "RAILS\_ENV=production rake db:migrate --trace". WARNING: 'require 'rake/rdoctask'' is deprecated. Please use 'require 'rdoc/task' (in RDoc 2.4.2+)' instead. at /opt/ruby-enterprise-1.8.7/lib/ruby/gems/1.8/gems/rake-0.9.2.2/lib/rake/rdoctask.rb

- Invoke db:migrate (first\_time)
- Invoke environment (first\_time)
- Execute environment
- Execute db:migrate
- SimplifyParameters: migrating = -- remove\_index(:parameters, [:host\_id, :type])
- $0.02866$
- remove\_index(:parameters, [:hostgroup\_id, :type])
- $-0.00326$
- remove\_index(:parameters, [:domain\_id, :type])
- $\div 0.0031s$
- rename\_column(:parameters, :host\_id, :reference\_id)
- $-0.0726s$
- add\_index(:parameters, [:reference\_id, :type])
- -> 0.0185s

rake aborted!

An error has occurred, all later migrations canceled:

undefined method `priority=' for #<GroupParameter:0xb203bd0> /opt/foreman/vendor/rails/activerecord/lib/active\_record/attribute\_methods.rb:255:in `method\_missing' /opt/foreman/app/models/parameter.rb:16:in `after\_initialize' /opt/foreman/vendor/rails/activerecord/lib/active\_record/callbacks.rb:347:in `send' /opt/foreman/vendor/rails/activerecord/lib/active\_record/callbacks.rb:347:in `callback' /opt/foreman/vendor/rails/activerecord/lib/active\_record/base.rb:1691:in `send' /opt/foreman/vendor/rails/activerecord/lib/active\_record/base.rb:1691:in `instantiate\_without\_polymorphic\_checks' /opt/foreman/vendor/plugins/has\_many\_polymorphs/lib/has\_many\_polymorphs/base.rb:52:in `instantiate' /opt/foreman/vendor/rails/activerecord/lib/active\_record/base.rb:665:in `find\_by\_sql' /opt/foreman/vendor/rails/activerecord/lib/active\_record/base.rb:665:in `collect!' /opt/foreman/vendor/rails/activerecord/lib/active\_record/base.rb:665:in `find\_by\_sql' /opt/foreman/vendor/rails/activerecord/lib/active\_record/base.rb:1582:in `find\_every' /opt/foreman/vendor/rails/activerecord/lib/active\_record/base.rb:619:in `find' /opt/foreman/vendor/rails/activerecord/lib/active\_record/base.rb:639:in `all' ./db/migrate//20100525094200\_simplify\_parameters.rb:13:in `up\_without\_benchmarks' /opt/foreman/vendor/rails/activerecord/lib/active\_record/migration.rb:282:in `send' /opt/foreman/vendor/rails/activerecord/lib/active\_record/migration.rb:282:in `migrate' /opt/ruby-enterprise-1.8.7/lib/ruby/1.8/benchmark.rb:293:in `measure' /opt/foreman/vendor/rails/activerecord/lib/active\_record/migration.rb:282:in `migrate' /opt/foreman/vendor/rails/activerecord/lib/active\_record/migration.rb:365:in `\_\_send\_\_' /opt/foreman/vendor/rails/activerecord/lib/active\_record/migration.rb:365:in `migrate' /opt/foreman/vendor/rails/activerecord/lib/active\_record/migration.rb:491:in `migrate' /opt/foreman/vendor/rails/activerecord/lib/active\_record/migration.rb:567:in `call' /opt/foreman/vendor/rails/activerecord/lib/active\_record/migration.rb:567:in `ddl\_transaction' /opt/foreman/vendor/rails/activerecord/lib/active\_record/migration.rb:490:in `migrate' /opt/foreman/vendor/rails/activerecord/lib/active\_record/migration.rb:477:in `each' /opt/foreman/vendor/rails/activerecord/lib/active\_record/migration.rb:477:in `migrate' /opt/foreman/vendor/rails/activerecord/lib/active\_record/migration.rb:401:in `up' /opt/foreman/vendor/rails/activerecord/lib/active\_record/migration.rb:383:in `migrate' /opt/foreman/vendor/rails/railties/lib/tasks/databases.rake:112 /opt/ruby-enterprise-1.8.7/lib/ruby/gems/1.8/gems/rake-0.9.2.2/lib/rake/task.rb:205:in `call' /opt/ruby-enterprise-1.8.7/lib/ruby/gems/1.8/gems/rake-0.9.2.2/lib/rake/task.rb:205:in `execute' /opt/ruby-enterprise-1.8.7/lib/ruby/gems/1.8/gems/rake-0.9.2.2/lib/rake/task.rb:200:in `each' /opt/ruby-enterprise-1.8.7/lib/ruby/gems/1.8/gems/rake-0.9.2.2/lib/rake/task.rb:200:in `execute' /opt/ruby-enterprise-1.8.7/lib/ruby/gems/1.8/gems/rake-0.9.2.2/lib/rake/task.rb:158:in `invoke\_with\_call\_chain' /opt/ruby-enterprise-1.8.7/lib/ruby/1.8/monitor.rb:242:in `synchronize' /opt/ruby-enterprise-1.8.7/lib/ruby/gems/1.8/gems/rake-0.9.2.2/lib/rake/task.rb:151:in `invoke\_with\_call\_chain' /opt/ruby-enterprise-1.8.7/lib/ruby/gems/1.8/gems/rake-0.9.2.2/lib/rake/task.rb:144:in `invoke' /opt/ruby-enterprise-1.8.7/lib/ruby/gems/1.8/gems/rake-0.9.2.2/lib/rake/application.rb:116:in `invoke\_task' /opt/ruby-enterprise-1.8.7/lib/ruby/gems/1.8/gems/rake-0.9.2.2/lib/rake/application.rb:94:in `top\_level' /opt/ruby-enterprise-1.8.7/lib/ruby/gems/1.8/gems/rake-0.9.2.2/lib/rake/application.rb:94:in `each' /opt/ruby-enterprise-1.8.7/lib/ruby/gems/1.8/gems/rake-0.9.2.2/lib/rake/application.rb:94:in `top\_level' /opt/ruby-enterprise-1.8.7/lib/ruby/gems/1.8/gems/rake-0.9.2.2/lib/rake/application.rb:133:in `standard\_exception\_handling' /opt/ruby-enterprise-1.8.7/lib/ruby/gems/1.8/gems/rake-0.9.2.2/lib/rake/application.rb:88:in `top\_level' /opt/ruby-enterprise-1.8.7/lib/ruby/gems/1.8/gems/rake-0.9.2.2/lib/rake/application.rb:66:in `run' /opt/ruby-enterprise-1.8.7/lib/ruby/gems/1.8/gems/rake-0.9.2.2/lib/rake/application.rb:133:in `standard\_exception\_handling' /opt/ruby-enterprise-1.8.7/lib/ruby/gems/1.8/gems/rake-0.9.2.2/lib/rake/application.rb:63:in `run' /opt/ruby-enterprise-1.8.7/lib/ruby/gems/1.8/gems/rake-0.9.2.2/bin/rake:33 /opt/ruby-enterprise-1.8.7/bin/rake:19:in `load' /opt/ruby-enterprise-1.8.7/bin/rake:19 Tasks: TOP => db:migrate

## **#2 - 03/26/2012 09:09 AM - Ohad Levy**

if you rename db/migrate/20110327123639\_add\_priority\_to\_parameter.rb to be a lower number then db/migrate/20100525094200\_simplify\_parameters.rb, does it work?

#### **#3 - 03/26/2012 09:38 AM - Ky Zh**

[foreman@host/opt/foreman/db/migrate]\$ mv {20110327123639,20100525094100} add\_priority\_to\_parameter.rb WARNING: 'require 'rake/rdoctask'' is deprecated. Please use 'require 'rdoc/task' (in RDoc 2.4.2+)' instead. at /opt/ruby-enterprise-1.8.7/lib/ruby/gems/1.8/gems/rake-0.9.2.2/lib/rake/rdoctask.rb

- Invoke db:migrate (first\_time)
- Invoke environment (first\_time)
- Execute environment
- Execute db:migrate AddPriorityToParameter: migrating ======================================= -- add\_column(:parameters, :priority, :integer)  $-5.0.0064s$

AddPriorityToParameter: migrated (0.1078s) ==============================

SimplifyParameters: migrating = -- remove\_index(:parameters, [:host\_id, :type])

- $\div 0.0037$ s
- remove\_index(:parameters, [:hostgroup\_id, :type])  $\div 0.00338$
- remove\_index(:parameters, [:domain\_id, :type])
- $\div 0.0025s$
- rename\_column(:parameters, :host\_id, :reference\_id)
- $+0.00386$ - add\_index(:parameters, [:reference\_id, :type])
- -> 0.0028s
- rake aborted!

An error has occurred, all later migrations canceled:

unknown attribute: comment

/opt/foreman/vendor/rails/activerecord/lib/active\_record/base.rb:2918:in `assign\_attributes' /opt/foreman/vendor/rails/activerecord/lib/active\_record/base.rb:2914:in `each' /opt/foreman/vendor/rails/activerecord/lib/active\_record/base.rb:2914:in `assign\_attributes' /opt/foreman/vendor/rails/activerecord/lib/active\_record/base.rb:2787:in `attributes=' /opt/foreman/vendor/rails/activerecord/lib/active\_record/base.rb:2477:in `initialize' /opt/foreman/vendor/rails/activerecord/lib/active\_record/reflection.rb:162:in `new' /opt/foreman/vendor/rails/activerecord/lib/active\_record/reflection.rb:162:in `build\_association' /opt/foreman/vendor/rails/activerecord/lib/active\_record/associations/association\_collection.rb:467:in `create\_record' /opt/foreman/vendor/rails/activerecord/lib/active\_record/base.rb:2182:in `with\_scope' /opt/foreman/vendor/rails/activerecord/lib/active\_record/associations/association\_collection.rb:466:in `send' /opt/foreman/vendor/rails/activerecord/lib/active\_record/associations/association\_collection.rb:466:in `create\_record' /opt/foreman/vendor/rails/activerecord/lib/active\_record/associations/association\_collection.rb:246:in `create' /opt/foreman/vendor/plugins/acts\_as\_audited/lib/acts\_as\_audited.rb:252:in `write\_audit' /opt/foreman/vendor/plugins/acts\_as\_audited/lib/acts\_as\_audited.rb:241:in `audit\_update' /opt/foreman/vendor/rails/activesupport/lib/active\_support/callbacks.rb:178:in `send' /opt/foreman/vendor/rails/activesupport/lib/active\_support/callbacks.rb:178:in `evaluate\_method' /opt/foreman/vendor/rails/activesupport/lib/active\_support/callbacks.rb:166:in `call' /opt/foreman/vendor/rails/activesupport/lib/active\_support/callbacks.rb:93:in `run' /opt/foreman/vendor/rails/activesupport/lib/active\_support/callbacks.rb:92:in `each' /opt/foreman/vendor/rails/activesupport/lib/active\_support/callbacks.rb:92:in `send' /opt/foreman/vendor/rails/activesupport/lib/active\_support/callbacks.rb:92:in `run' /opt/foreman/vendor/rails/activesupport/lib/active\_support/callbacks.rb:276:in `run\_callbacks' /opt/foreman/vendor/rails/activerecord/lib/active\_record/callbacks.rb:344:in `callback' /opt/foreman/vendor/rails/activerecord/lib/active\_record/callbacks.rb:281:in `update' /opt/foreman/vendor/rails/activerecord/lib/active\_record/base.rb:2927:in `create\_or\_update\_without\_callbacks' /opt/foreman/vendor/rails/activerecord/lib/active\_record/callbacks.rb:250:in `create\_or\_update' /opt/foreman/vendor/rails/activerecord/lib/active\_record/base.rb:2577:in `save\_without\_validation' /opt/foreman/vendor/rails/activerecord/lib/active\_record/validations.rb:1090:in `save\_without\_dirty' /opt/foreman/vendor/rails/activerecord/lib/active\_record/dirty.rb:79:in `save\_without\_transactions' /opt/foreman/vendor/rails/activerecord/lib/active\_record/transactions.rb:229:in `send' /opt/foreman/vendor/rails/activerecord/lib/active\_record/transactions.rb:229:in `with\_transaction\_returning\_status' /opt/foreman/vendor/rails/activerecord/lib/active\_record/connection\_adapters/abstract/database\_statements.rb:136:in `transaction' /opt/foreman/vendor/rails/activerecord/lib/active\_record/transactions.rb:182:in `transaction' /opt/foreman/vendor/rails/activerecord/lib/active\_record/transactions.rb:228:in `with\_transaction\_returning\_status' /opt/foreman/vendor/rails/activerecord/lib/active\_record/transactions.rb:196:in `save' /opt/foreman/vendor/rails/activerecord/lib/active\_record/transactions.rb:208:in `rollback\_active\_record\_state!' /opt/foreman/vendor/rails/activerecord/lib/active\_record/transactions.rb:196:in `save' ./db/migrate//20100525094200\_simplify\_parameters.rb:23:in `up\_without\_benchmarks' ./db/migrate//20100525094200\_simplify\_parameters.rb:13:in `each' ./db/migrate//20100525094200\_simplify\_parameters.rb:13:in `up\_without\_benchmarks'

/opt/foreman/vendor/rails/activerecord/lib/active\_record/migration.rb:282:in `send' /opt/foreman/vendor/rails/activerecord/lib/active\_record/migration.rb:282:in `migrate' /opt/ruby-enterprise-1.8.7/lib/ruby/1.8/benchmark.rb:293:in `measure' /opt/foreman/vendor/rails/activerecord/lib/active\_record/migration.rb:282:in `migrate' /opt/foreman/vendor/rails/activerecord/lib/active\_record/migration.rb:365:in `\_\_send\_\_' /opt/foreman/vendor/rails/activerecord/lib/active\_record/migration.rb:365:in `migrate' /opt/foreman/vendor/rails/activerecord/lib/active\_record/migration.rb:491:in `migrate' /opt/foreman/vendor/rails/activerecord/lib/active\_record/migration.rb:567:in `call' /opt/foreman/vendor/rails/activerecord/lib/active\_record/migration.rb:567:in `ddl\_transaction' /opt/foreman/vendor/rails/activerecord/lib/active\_record/migration.rb:490:in `migrate' /opt/foreman/vendor/rails/activerecord/lib/active\_record/migration.rb:477:in `each' /opt/foreman/vendor/rails/activerecord/lib/active\_record/migration.rb:477:in `migrate' /opt/foreman/vendor/rails/activerecord/lib/active\_record/migration.rb:401:in `up' /opt/foreman/vendor/rails/activerecord/lib/active\_record/migration.rb:383:in `migrate' /opt/foreman/vendor/rails/railties/lib/tasks/databases.rake:112 /opt/ruby-enterprise-1.8.7/lib/ruby/gems/1.8/gems/rake-0.9.2.2/lib/rake/task.rb:205:in `call' /opt/ruby-enterprise-1.8.7/lib/ruby/gems/1.8/gems/rake-0.9.2.2/lib/rake/task.rb:205:in `execute' /opt/ruby-enterprise-1.8.7/lib/ruby/gems/1.8/gems/rake-0.9.2.2/lib/rake/task.rb:200:in `each' /opt/ruby-enterprise-1.8.7/lib/ruby/gems/1.8/gems/rake-0.9.2.2/lib/rake/task.rb:200:in `execute' /opt/ruby-enterprise-1.8.7/lib/ruby/gems/1.8/gems/rake-0.9.2.2/lib/rake/task.rb:158:in `invoke\_with\_call\_chain' /opt/ruby-enterprise-1.8.7/lib/ruby/1.8/monitor.rb:242:in `synchronize' /opt/ruby-enterprise-1.8.7/lib/ruby/gems/1.8/gems/rake-0.9.2.2/lib/rake/task.rb:151:in `invoke\_with\_call\_chain' /opt/ruby-enterprise-1.8.7/lib/ruby/gems/1.8/gems/rake-0.9.2.2/lib/rake/task.rb:144:in `invoke' /opt/ruby-enterprise-1.8.7/lib/ruby/gems/1.8/gems/rake-0.9.2.2/lib/rake/application.rb:116:in `invoke\_task' /opt/ruby-enterprise-1.8.7/lib/ruby/gems/1.8/gems/rake-0.9.2.2/lib/rake/application.rb:94:in `top\_level' /opt/ruby-enterprise-1.8.7/lib/ruby/gems/1.8/gems/rake-0.9.2.2/lib/rake/application.rb:94:in `each' /opt/ruby-enterprise-1.8.7/lib/ruby/gems/1.8/gems/rake-0.9.2.2/lib/rake/application.rb:94:in `top\_level' /opt/ruby-enterprise-1.8.7/lib/ruby/gems/1.8/gems/rake-0.9.2.2/lib/rake/application.rb:133:in `standard\_exception\_handling' /opt/ruby-enterprise-1.8.7/lib/ruby/gems/1.8/gems/rake-0.9.2.2/lib/rake/application.rb:88:in `top\_level' /opt/ruby-enterprise-1.8.7/lib/ruby/gems/1.8/gems/rake-0.9.2.2/lib/rake/application.rb:66:in `run' /opt/ruby-enterprise-1.8.7/lib/ruby/gems/1.8/gems/rake-0.9.2.2/lib/rake/application.rb:133:in `standard\_exception\_handling' /opt/ruby-enterprise-1.8.7/lib/ruby/gems/1.8/gems/rake-0.9.2.2/lib/rake/application.rb:63:in `run' /opt/ruby-enterprise-1.8.7/lib/ruby/gems/1.8/gems/rake-0.9.2.2/bin/rake:33 /opt/ruby-enterprise-1.8.7/bin/rake:19:in `load' /opt/ruby-enterprise-1.8.7/bin/rake:19 Tasks: TOP => db:migrate

#### **#4 - 03/27/2012 08:03 AM - Ky Zh**

So i did th equivalent of "20100525094200\_simplify\_parameters.rb" by hand.

#### Do the migration up to 20100524080302

RAILS\_ENV=production rake db:migrate:up VERSION=20100524080302 --trace

#### Then logged into mysql

myslq -u root -p

#### Once in mysql, choose the puppet db

use puppet;

I now pretty much translate teh migration into msql Drop the indexes:

```
ALTER TABLE parameters DROP INDEX index_parameters_on_host_id_and_type;
ALTER TABLE parameters DROP INDEX index parameters on domain id and type;
ALTER TABLE parameters DROP INDEX index_parameters_on_hostgroup_id_and_type;
```
rename the column

alter table parameters change host\_id reference\_id int(11);

## Re-create an index

CREATE INDEX index\_parameters\_on\_reference\_id\_and\_type ON parameters(reference\_id,type);

#### Then print the table content

select \* from parameters :

Ensure your table looks like that:

```
reference_id = null,  hostgroup_id  = null, domain_id  = null, type = CommonParameter
reference_id = null,  hostgroup_id  = null, domain_id  =    X, type = DomainParameter
reference_id = null,  hostgroup_id  = X   , domain_id  = null, type = GroupParameter
reference_id = X   ,  hostgroup_id  =null , domain_id  = null, type = HostParameter
```
I update *reference\_id* with either the domain or the hostgroup ID

update parameters set reference id=domain id where domain id IS NOT NULL; update parameters set reference\_id=hostgroup\_id where hostgroup\_id IS NOT NULL;

#### Delete the table, now made redundant

alter table parameters drop hostgroup\_id; alter table parameters drop domain\_id;

That allow me to go as far as "VERSION=20101019183859" (with 362731, it is taking some time).

If i try to run the next one in line "20101019122857\_add\_metrics\_to\_report.rb", it borkes.

```
==  AddMetricsToReport: migrating =============================================
-- add_column(:reports, :metrics, :text)
rake aborted!
An error has occurred, all later migrations canceled:
Mysql::Error: The table '#sql-58c_24' is full: ALTER TABLE `reports` ADD `metrics` text
/opt/foreman/vendor/rails/activerecord/lib/active_record/connection_adapters/abstract_adapter.rb:227:in `log'
/opt/foreman/vendor/rails/activerecord/lib/active_record/connection_adapters/mysql_adapter.rb:324:in `execute'
/opt/foreman/vendor/rails/activerecord/lib/active_record/connection_adapters/mysql_adapter.rb:489:in `add_colu
mn'
/opt/foreman/vendor/rails/activerecord/lib/active_record/migration.rb:352:in `send'
/opt/foreman/vendor/rails/activerecord/lib/active_record/migration.rb:352:in `method_missing'
/opt/foreman/vendor/rails/activerecord/lib/active_record/migration.rb:328:in `say_with_time'
/opt/ruby-enterprise-1.8.7/lib/ruby/1.8/benchmark.rb:293:in `measure'
/opt/foreman/vendor/rails/activerecord/lib/active_record/migration.rb:328:in `say_with_time'
/opt/foreman/vendor/rails/activerecord/lib/active_record/migration.rb:348:in `method_missing'
./db/migrate//20101019122857_add_metrics_to_report.rb:3:in `up_without_benchmarks'
/opt/foreman/vendor/rails/activerecord/lib/active_record/migration.rb:282:in `send'
/opt/foreman/vendor/rails/activerecord/lib/active_record/migration.rb:282:in `migrate'
/opt/ruby-enterprise-1.8.7/lib/ruby/1.8/benchmark.rb:293:in `measure'
/opt/foreman/vendor/rails/activerecord/lib/active_record/migration.rb:282:in `migrate'
/opt/foreman/vendor/rails/activerecord/lib/active_record/migration.rb:365:in `__send__'
/opt/foreman/vendor/rails/activerecord/lib/active_record/migration.rb:365:in `migrate'
/opt/foreman/vendor/rails/activerecord/lib/active_record/migration.rb:491:in `migrate'
/opt/foreman/vendor/rails/activerecord/lib/active_record/migration.rb:567:in `call'
/opt/foreman/vendor/rails/activerecord/lib/active_record/migration.rb:567:in `ddl_transaction'
/opt/foreman/vendor/rails/activerecord/lib/active_record/migration.rb:490:in `migrate'
/opt/foreman/vendor/rails/activerecord/lib/active_record/migration.rb:477:in `each'
/opt/foreman/vendor/rails/activerecord/lib/active_record/migration.rb:477:in `migrate'
/opt/foreman/vendor/rails/activerecord/lib/active_record/migration.rb:401:in `up'
/opt/foreman/vendor/rails/activerecord/lib/active_record/migration.rb:383:in `migrate'
/opt/foreman/vendor/rails/railties/lib/tasks/databases.rake:112
/opt/ruby-enterprise-1.8.7/lib/ruby/gems/1.8/gems/rake-0.9.2.2/lib/rake/task.rb:205:in `call'
/opt/ruby-enterprise-1.8.7/lib/ruby/gems/1.8/gems/rake-0.9.2.2/lib/rake/task.rb:205:in `execute'
/opt/ruby-enterprise-1.8.7/lib/ruby/gems/1.8/gems/rake-0.9.2.2/lib/rake/task.rb:200:in `each'
/opt/ruby-enterprise-1.8.7/lib/ruby/gems/1.8/gems/rake-0.9.2.2/lib/rake/task.rb:200:in `execute'
/opt/ruby-enterprise-1.8.7/lib/ruby/gems/1.8/gems/rake-0.9.2.2/lib/rake/task.rb:158:in `invoke_with_call_chain
'/opt/ruby-enterprise-1.8.7/lib/ruby/1.8/monitor.rb:242:in `synchronize'
/opt/ruby-enterprise-1.8.7/lib/ruby/gems/1.8/gems/rake-0.9.2.2/lib/rake/task.rb:151:in `invoke_with_call_chain
'/opt/ruby-enterprise-1.8.7/lib/ruby/gems/1.8/gems/rake-0.9.2.2/lib/rake/task.rb:144:in `invoke'
/opt/ruby-enterprise-1.8.7/lib/ruby/gems/1.8/gems/rake-0.9.2.2/lib/rake/application.rb:116:in `invoke_task'
```
/opt/ruby-enterprise-1.8.7/lib/ruby/gems/1.8/gems/rake-0.9.2.2/lib/rake/application.rb:94:in `top\_level' /opt/ruby-enterprise-1.8.7/lib/ruby/gems/1.8/gems/rake-0.9.2.2/lib/rake/application.rb:94:in `each' /opt/ruby-enterprise-1.8.7/lib/ruby/gems/1.8/gems/rake-0.9.2.2/lib/rake/application.rb:94:in `top\_level'

```
/opt/ruby-enterprise-1.8.7/lib/ruby/gems/1.8/gems/rake-0.9.2.2/lib/rake/application.rb:133:in `standard_except
ion_handling'
/opt/ruby-enterprise-1.8.7/lib/ruby/gems/1.8/gems/rake-0.9.2.2/lib/rake/application.rb:88:in `top_level'
/opt/ruby-enterprise-1.8.7/lib/ruby/gems/1.8/gems/rake-0.9.2.2/lib/rake/application.rb:66:in `run'
/opt/ruby-enterprise-1.8.7/lib/ruby/gems/1.8/gems/rake-0.9.2.2/lib/rake/application.rb:133:in `standard_except
ion_handling'
/opt/ruby-enterprise-1.8.7/lib/ruby/gems/1.8/gems/rake-0.9.2.2/lib/rake/application.rb:63:in `run'
/opt/ruby-enterprise-1.8.7/lib/ruby/gems/1.8/gems/rake-0.9.2.2/bin/rake:33
/opt/ruby-enterprise-1.8.7/bin/rake:19:in `load'
/opt/ruby-enterprise-1.8.7/bin/rake:19
Tasks: TOP => db:migrate
```
#### **#5 - 03/27/2012 09:44 AM - Ohad Levy**

#### awesome!

hmm.. it says table is full I wonder if it might be best to expire old reports first.

then I think the rest of the migrations should work?

#### **#6 - 03/27/2012 12:38 PM - Ky Zh**

Started from scratch, without the table report.

mysqldump -u root -p --ignore-table=puppet.reports puppet > /tmp/export.sql

#### Imported the data back in.

mysql -u root -p puppet < /tmp/export.sql

#### Recreated the table:

```
DROP TABLE IF EXISTS `reports`;
SET @saved_cs_client     = @@character_set_client;
SET character_set_client = utf8;
CREATE TABLE `reports` (
  `id` int(11) NOT NULL auto_increment,
    `host_id` int(11) NOT NULL,
    `log` mediumtext,
   `reported_at` datetime default NULL,
    `created_at` datetime default NULL,
    `updated_at` datetime default NULL,
    `status` int(11) default NULL,
   PRIMARY KEY  (`id`),
   KEY `index_reports_on_reported_at_and_host_id` (`reported_at`,`host_id`),
  KEY `index_reports_on_status` (`status`),
  KEY `index_reports_on_host_id` (`host_id`),
   KEY `index_reports_on_reported_at` (`reported_at`)
) ENGINE=InnoDB AUTO_INCREMENT=410903 DEFAULT CHARSET=latin1;
SET character_set_client = @saved_cs_client;
```
I then carry on with what i did in<http://theforeman.org/issues/1550#note-4>again.

#### That help me to go a bit forward

RAILS\_ENV=production rake db:migrate:up VERSION=20110216101848 --trace

## But still, it failed at 20110301154453\_add\_managed\_to\_hosts.rb

```
** Invoke db:migrate (first_time)
** Invoke environment (first_time)
** Execute environment
** Execute db:migrate
==  AddManagedToHosts: migrating ==============================================
-- add_column(:hosts, :managed, :boolean)
rake aborted!
An error has occurred, all later migrations canceled:
```
Mysql::Error: Duplicate column name 'managed': ALTER TABLE `hosts` ADD `managed` tinyint(1)

/opt/foreman/vendor/rails/activerecord/lib/active\_record/connection\_adapters/abstract\_adapter.rb:227:in `log' /opt/foreman/vendor/rails/activerecord/lib/active\_record/connection\_adapters/mysql\_adapter.rb:324:in `execute' /opt/foreman/vendor/rails/activerecord/lib/active\_record/connection\_adapters/mysql\_adapter.rb:489:in `add\_colu mn' /opt/foreman/vendor/rails/activerecord/lib/active\_record/migration.rb:352:in `send' /opt/foreman/vendor/rails/activerecord/lib/active\_record/migration.rb:352:in `method\_missing' /opt/foreman/vendor/rails/activerecord/lib/active\_record/migration.rb:328:in `say\_with\_time' /opt/ruby-enterprise-1.8.7/lib/ruby/1.8/benchmark.rb:293:in `measure' /opt/foreman/vendor/rails/activerecord/lib/active\_record/migration.rb:328:in `say\_with\_time' /opt/foreman/vendor/rails/activerecord/lib/active\_record/migration.rb:348:in `method\_missing' ./db/migrate//20110301154453\_add\_managed\_to\_hosts.rb:3:in `up\_without\_benchmarks' /opt/foreman/vendor/rails/activerecord/lib/active\_record/migration.rb:282:in `send' /opt/foreman/vendor/rails/activerecord/lib/active\_record/migration.rb:282:in `migrate' /opt/ruby-enterprise-1.8.7/lib/ruby/1.8/benchmark.rb:293:in `measure' /opt/foreman/vendor/rails/activerecord/lib/active\_record/migration.rb:282:in `migrate' /opt/foreman/vendor/rails/activerecord/lib/active\_record/migration.rb:365:in `\_\_send\_\_' /opt/foreman/vendor/rails/activerecord/lib/active\_record/migration.rb:365:in `migrate' /opt/foreman/vendor/rails/activerecord/lib/active\_record/migration.rb:491:in `migrate' /opt/foreman/vendor/rails/activerecord/lib/active\_record/migration.rb:567:in `call' /opt/foreman/vendor/rails/activerecord/lib/active\_record/migration.rb:567:in `ddl\_transaction' /opt/foreman/vendor/rails/activerecord/lib/active\_record/migration.rb:490:in `migrate' /opt/foreman/vendor/rails/activerecord/lib/active\_record/migration.rb:477:in `each' /opt/foreman/vendor/rails/activerecord/lib/active\_record/migration.rb:477:in `migrate' /opt/foreman/vendor/rails/activerecord/lib/active\_record/migration.rb:401:in `up' /opt/foreman/vendor/rails/activerecord/lib/active\_record/migration.rb:383:in `migrate' /opt/foreman/vendor/rails/railties/lib/tasks/databases.rake:112 /opt/ruby-enterprise-1.8.7/lib/ruby/gems/1.8/gems/rake-0.9.2.2/lib/rake/task.rb:205:in `call' /opt/ruby-enterprise-1.8.7/lib/ruby/gems/1.8/gems/rake-0.9.2.2/lib/rake/task.rb:205:in `execute' /opt/ruby-enterprise-1.8.7/lib/ruby/gems/1.8/gems/rake-0.9.2.2/lib/rake/task.rb:200:in `each' /opt/ruby-enterprise-1.8.7/lib/ruby/gems/1.8/gems/rake-0.9.2.2/lib/rake/task.rb:200:in `execute' /opt/ruby-enterprise-1.8.7/lib/ruby/gems/1.8/gems/rake-0.9.2.2/lib/rake/task.rb:158:in `invoke\_with\_call\_chain '/opt/ruby-enterprise-1.8.7/lib/ruby/1.8/monitor.rb:242:in `synchronize' /opt/ruby-enterprise-1.8.7/lib/ruby/gems/1.8/gems/rake-0.9.2.2/lib/rake/task.rb:151:in `invoke\_with\_call\_chain '/opt/ruby-enterprise-1.8.7/lib/ruby/gems/1.8/gems/rake-0.9.2.2/lib/rake/task.rb:144:in `invoke' /opt/ruby-enterprise-1.8.7/lib/ruby/gems/1.8/gems/rake-0.9.2.2/lib/rake/application.rb:116:in `invoke\_task' /opt/ruby-enterprise-1.8.7/lib/ruby/gems/1.8/gems/rake-0.9.2.2/lib/rake/application.rb:94:in `top\_level' /opt/ruby-enterprise-1.8.7/lib/ruby/gems/1.8/gems/rake-0.9.2.2/lib/rake/application.rb:94:in `each' /opt/ruby-enterprise-1.8.7/lib/ruby/gems/1.8/gems/rake-0.9.2.2/lib/rake/application.rb:94:in `top\_level' /opt/ruby-enterprise-1.8.7/lib/ruby/gems/1.8/gems/rake-0.9.2.2/lib/rake/application.rb:133:in `standard\_except ion\_handling' /opt/ruby-enterprise-1.8.7/lib/ruby/gems/1.8/gems/rake-0.9.2.2/lib/rake/application.rb:88:in `top\_level' /opt/ruby-enterprise-1.8.7/lib/ruby/gems/1.8/gems/rake-0.9.2.2/lib/rake/application.rb:66:in `run' /opt/ruby-enterprise-1.8.7/lib/ruby/gems/1.8/gems/rake-0.9.2.2/lib/rake/application.rb:133:in `standard\_except ion\_handling' /opt/ruby-enterprise-1.8.7/lib/ruby/gems/1.8/gems/rake-0.9.2.2/lib/rake/application.rb:63:in `run' /opt/ruby-enterprise-1.8.7/lib/ruby/gems/1.8/gems/rake-0.9.2.2/bin/rake:33 /opt/ruby-enterprise-1.8.7/bin/rake:19:in `load' /opt/ruby-enterprise-1.8.7/bin/rake:19 Tasks: TOP => db:migrate

#### I understand that it complain about managed that already exists. By looking inside the table , its always set to NULL.

#### Now i'm sure what i should update "managed" with. I assume "true", unless one the bellow column end up NULL or not empty

host.update\_attribute :managed, !!host.operatingsystem\_id and !!host.architecture\_id and (!!host.ptable\_id or not host.disk.empty?)

#### So one should see the managed row to update with

select id from hosts where (architecture\_id is NULL and operatingsystem\_id is NULL and (ptable\_id is NULL or d isk is NULL));

#### Would the above assumption correct ?

#### **#7 - 03/29/2012 06:48 AM - David M.**

I also have seen this kind of issue on a test-install yesterday.

Testsetup:

puppet+puppetmaster and foreman are on the same host (RHEL6.2 x86\_64).

As soon as puppet creates the required tables in mysql, the migration script fails. If the database is empty, migration works.

It got stuck on the same script as mention above.

## **#8 - 04/02/2012 08:31 AM - Ky Zh**

I realise that "managed" was the button on the corner right when you edit a host. As it will start with a non managed state (NULL in the database), I don't actually need to worry about it.

To get it to work, remove the migration

rm db/migrate/20110301154453\_add\_managed\_to\_hosts.rb

It then finnished nicely.

# **#9 - 04/02/2012 03:47 PM - Ohad Levy**

*- Status changed from New to Resolved*

# **#10 - 11/11/2012 04:10 AM - Ohad Levy**

*- Target version set to 1.1*

#### **Files**

foreman\_0.1.5-0.4.0\_tables.diff 29.3 KB 03/26/2012 Ky Zh